# caritascampus

Weitere Informationen und Online-Anmeldung unter www.caritascampus.de

# **Excel Level 1**

# Grundlagen für Einsteiger und Aufsteiger

Excel ist schwierig? Nein – Excel ist einfach, wenn man es leicht verständlich erklärt bekommt! Der Kurs vermittelt Basics in der Erstellung und Bearbeitung von Tabellen, wie bei einfachen Haushaltsplänen, Statistiken oder Personenlisten.

Sie lernen Schritt für Schritt Aufbau, Logik und Anwendung des Programms kennen, Berechnungen für Einsteiger innen inklusive. Sie werden staunen, was Excel drauf hat. Lassen Sie sich nicht abhängen – Excel ist mittlerweile in vielen Arbeitsbereichen ein notwendiges Instrument.

# **Inhalte:**

- Tabellen erstellen, bearbeiten und formatieren
- Einfache Berechnungen mittels Formeln und Funktionen durchführen
- Kopieren von Formeln und sonstigen Zellinhalten
- Relative, absolute und gemischte Zellbezüge oder "Die Sache mit den Dollarzeichen"
- Tipps und Tricks für mehrseitige Tabellen
- Praktische Rationalisierungsmöglichkeiten, Tastenkombinationen und Einstellungen
- Verwaltung von Tabellenblättern und Arbeitsmappen
- Wie formatiere ich eine Tabelle zeitgemäß?
- Individuelle Fragestellungen

Wir schulen in der Office-Version 365. Anwender innen, die andere Versionen nutzen, sind herzlich willkommen, müssen jedoch mit leichten Abweichungen rechnen.

# **Nummer**

25024-023

### **Datum**

04.06.2024 05.06.2024

#### **Zeit**

09:00 - 16:00 Uhr

# **Ort**

CaritasCampus Diözesan-Caritasverband Köln Georgstraße 7 50676 Köln

#### **Zielgruppen**

Mitarbeitende katholischer Einrichtungen und alle Interessierten

#### **Referent/in**

**Marlis Körner**

Pädagogin IT-Trainerin

#### **Teilnehmende (max.)**

#### 12

**Reduzierter Preis für Mitgliedsorganisationen**

350.00 €

**Normaler Preis für Externe**

420.00 €

**Bildungspunkte (ECTS)**

1.10

#### **Pflegepunkte (RbP)**

10.00

#### **Hinweis**

Bitte geben Sie bei der Anmeldung die von Ihnen genutzte Excel-Version an.

**Ansprechpartner/in**

Christine Tameling

#### **Verpflegung**

Getränke und Mittagessen

**Unterrichtsstunden**

# 16 **Material**

Seminarunterlagen sind im Preis enthalten.

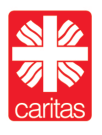

Diözesan-Caritasverband für das Erzbistum Köln e. V.